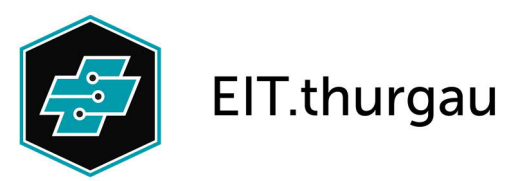

## **Kurzbrief**

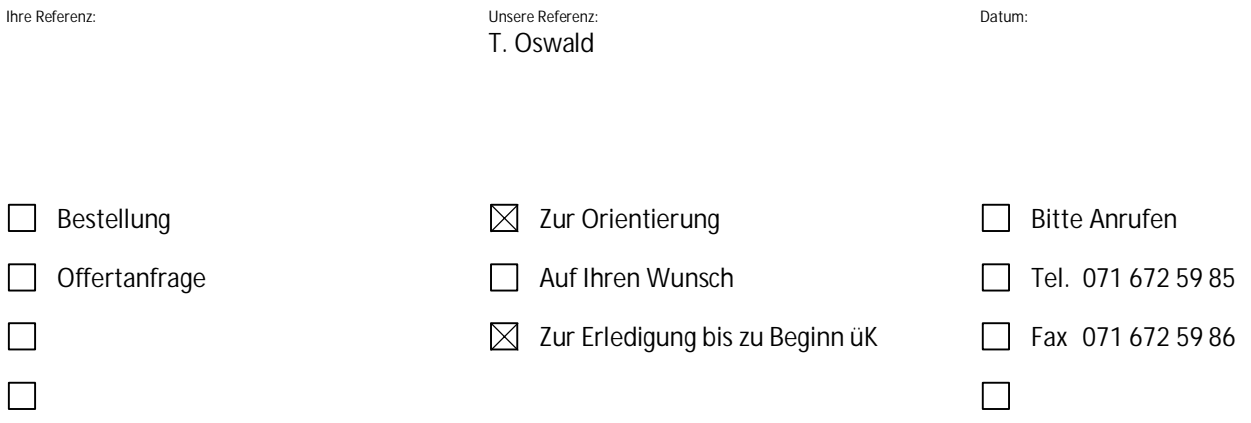

## Geschätzer Berufsbildner Lehrbetrieb

Ein üK-Berufbildner der Elektrofachschule Kreuzlingen musste im 2015 an der eidg. Hochschule für Berufe (EHB) ein Projekt realisieren und vorstellen, welches den Lernenden einen Gewinn bringt. Wir, die Elektrofachschule, der Vorstand des VThEI und der Ausbildungsberater vom ABB haben entschieden, dieses Projekt in unseren überbetrieblichen Kursen (üK) umzusetzen. Da mehrheitlich immer wieder die Positionsnote vom Eintrittstest sehr schlecht ausfällt, haben wir das Projekt so zusammengestellt, dass ihr Lernender noch mehr Anreiz für seine Lerntätigkeit erhält. Für die Realisierung des Projekts, sind die folgenden Blätter bestimmt. Bitte übergeben sie die weiteren Blätter sofort dem Lernenden, damit er mit dem Lernen und der Realisierung der Aufgabe beginnen kann!

Beispiel:

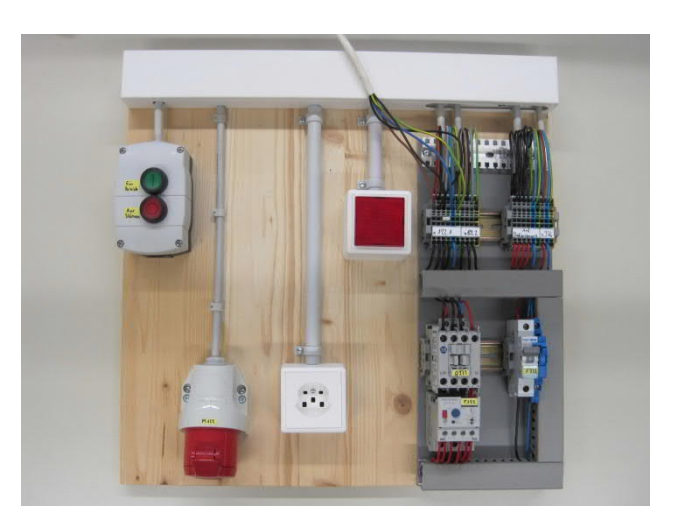

Mit freundlichen Grüssen Team Elektrofachschule

**Elektrofachschule** Bärenstrasse 8 8280 Kreuzlingen

<sup>2</sup> 071 672 59 85

■ elektrofachschule@vthei.ch

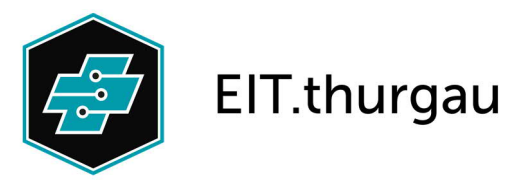

Holzbrett 500 x 500 x 20mm

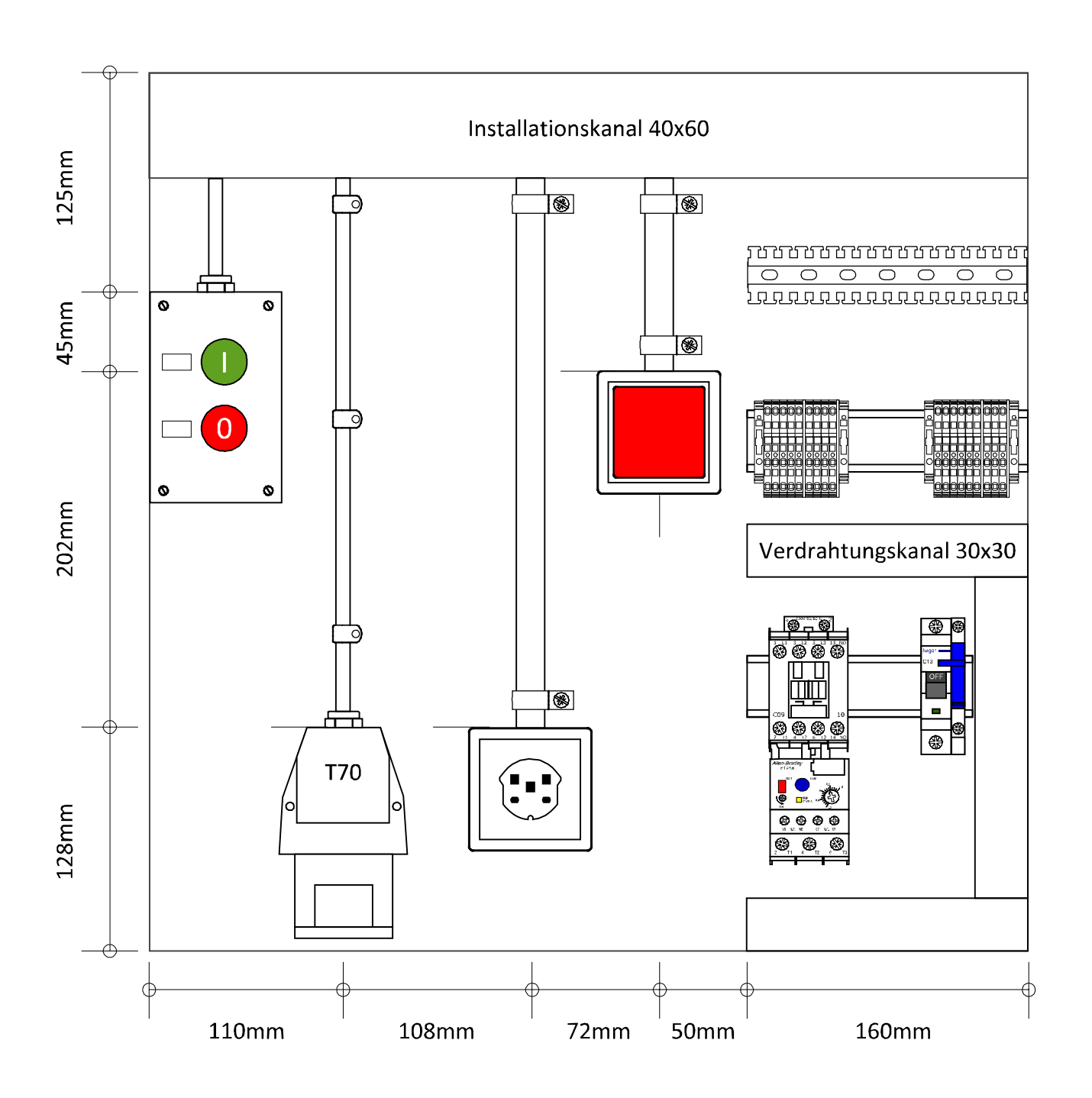

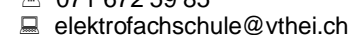

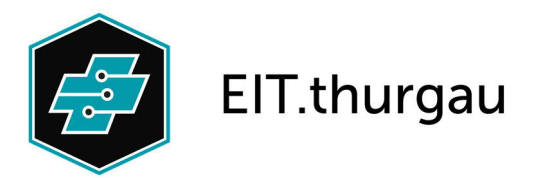

**Hinweise zur Aufgabe:**

## *Vorbereitungen der praktischen Arbeiten*

- 1. Besorge Dir eine Holzplatte mit den Massen 500 x 500 x ca. 20mm. Bearbeite sie so, dass sich daran niemand verletzen kann.
- 2. Mache vor Beginn der praktischen Arbeiten eine genaue Zeitplanung zu den einzelnen Arbeitsschritten. Ziel ist, dass Du lernst, Dich selber einzuschätzen.
- 3. Besorge Dir anschliessend das benötigte Installationsmaterial. Dazu schreibst Du eine Materialliste mit den entsprechenden E-Nummern aus dem ELDAS-Katalog, sowie der korrekten Anzahl der diversen Artikel.
- 4. Beantworte alle Fragen aus dem beiliegenden Fragekatalog (Theorie aus dem 2. Lehrjahr).

*Aufgabenbeschrieb der praktischen Arbeit*

- 1. Es ist eine Impulskontaktsteuerung (IKS) mit einer Betriebslampe, zwei Störungslampen (1x extern) und einer T70 Steckdose zu erstellen inkl. Beschriftung aller Apparate gemäss gezeichnetem Schema (Motorendaten: 400V / 3KW / 8.6A).
- 2. Zusätzlich ist eine T25 Steckdose parallel zur Einspeisung zu installieren.
- 3. Der Installationskanal ist beidseitig an den Enden zu schliessen. (Deckel abbiegen)
- 4. Für die Rohrinstallation ist KIR zu verwenden, wobei die Dimensionierung selber vorgenommen werden muss und den Bestimmungen der NIN 2015 entsprechen soll.
- 5. Das Zuleitungskabel auf die Eingangsklemmen ist provisorisch anzuschliessen (Mit Stecker T75).
- 6. Erstelle zu der ausgeführten Installation ein von Hand gezeichnetes Stromlaufschema mit allen Bezeichnungen ( Pfad, Plankopf, Querverweise etc. ).
- 7. Nimm die Anlage mit dem dazugehörenden Material und dem Berufsbildner aus dem Ausbildungsbetrieb in Betrieb (Einspeisung mit prov. Anschlusskabel). Führe mit dem Berufsbildner ein Fachgespräch (Kundengespräch).
- 8. Erstelle zu dieser Installation auf dem mitgesendeten Dokument einen Regierapport.
- 9. Bringe die fertige und betriebsbereite Installation, das Stromlaufschema, die Materialliste, den Regierapport, die Zeitplanung und dieses Blatt am ersten Kurstag mit und übergebe diese zur Kontrolle dem üK-Berufsbildner.